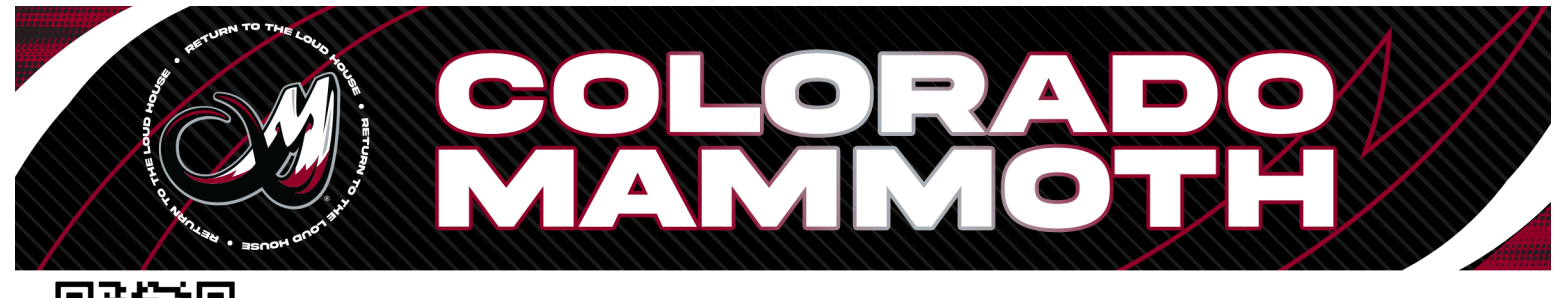

## io

## **Altitude Presents accessing your membership badge**

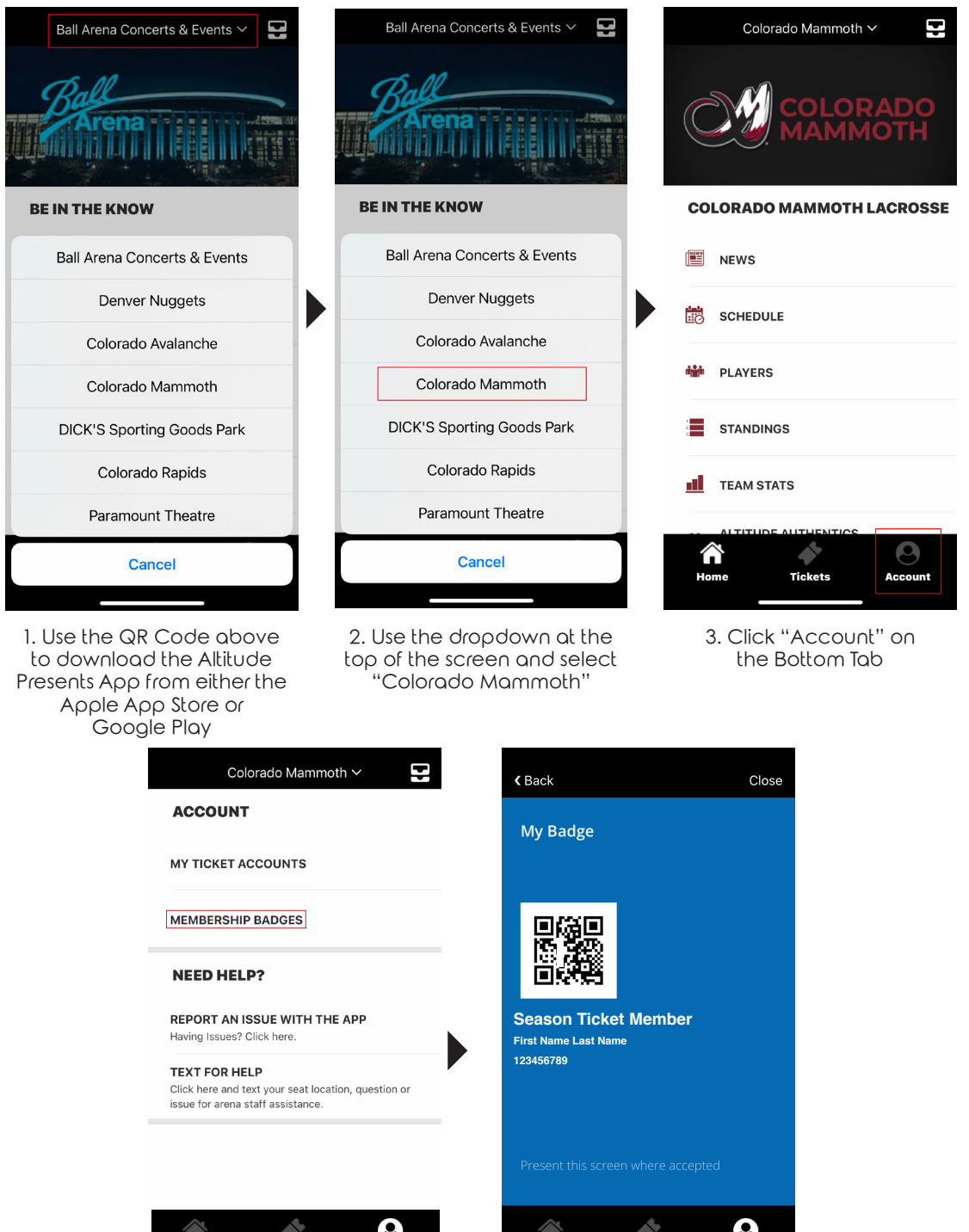

**Tickets** 4. Click Membership Badges

Account

Home

**Tickets** 5. Access Your Membership Badge

Account

Home